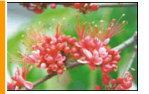

## ประกาศสถาบันเทคโนโลยีพระจอมเกล้าพระนครเหนือ เรื่อง เสื้อฝึกปฏิบัติงานของนักศึกษา

้เพื่อเป็นการส่งเสริมกิจกรรมรณรงค์การแต่งกายของนักศึกษาสถาบันเทคโนโลยีพระจอมเกล้า-พระนครเหนือ ให้เป็นระเบียบเรียบร้อยและถูกต้องตามข้อบังคับสถาบันเทคโนโลยีพระจอมเกล้าพระนครเหนือ ว่าด้วย ้เครื่องแบบ เครื่องหมายและเครื่องแต่งกายนักศึกษา พ.ศ. 2544 จึงเห็นสมควรกำหนดประกาศสถาบันเทคโนโลยี ้พระจอมเกล้าพระนครเหนือ เรื่อง เสื้อฝึกปฏิบัติงานของนักศึกษา

ี อาศัยอำนาจตามความในข้อ 7 และข้อ 8 แห่งข้อบังดับสถาบันเทคโนโลยีพระจอมเกล้า ้ว่าด้วย เครื่องแบบ เครื่องหมาย และเครื่องแต่งกายนักศึกษา พ.ศ. 2544 พระนครเหนือ ประกอบกับมติ ุคณะกรรมการบริหารสถาบัน ในคราวประชุมครั้งที่ 1/2545 เมื่อวันที่ 7 มกราคม 2545 จึงให้กำหนด ประกาศสถาบันเทคโนโลยีพระจอมเกล้าพระนครเหนือ เรื่อง เสื้อฝึกปฏิบัติงานของนักศึกษา ไว้ดังนี้

ข้อ 1 ประกาศนี้เรียกว่า "ประกาศสถาบันเทคโนโลยีพระจอมเกล้าพระนครเหนือ เรื่อง เสื้อฝึกปฏิบัติงานของนักศึกษา"

ข้อ 2 ในประกาศนี้

" คณะ " หมายความถึง คณะ วิทยาลัย สำนัก หรือหน่วยงานที่เรียกชื่ออย่างอื่นที่มี ฐานะเทียบเท่า และให้หมายความรวมถึงหน่วยงานระดับคณะที่ได้รับอนุมัติการจัดตั้งโดยสภามหาวิทยาลัย

" เสื้อฝึกปฏิบัติงาน " หมายความถึง เสื้อฝึกปฏิบัติงานที่ใช้สำหรับการฝึก ปฏิบัติงานในโรงฝึกงาน ห้องประลอง และห้องปฏิบัติการของทุกคณะ

ข้อ 3 หลักเกณฑ์การดำเนินการจัดทำเสื้อฝึกปฏิบัติงานของนักศึกษามี ดังนี้

3.1 ให้องค์การนักศึกษา สภานักศึกษา ร่วมกับกองกิจการนักศึกษา จัดทำเสื้อฝึก ู ปฏิบัติงานตามแบบที่สถาบันกำหนดไว้ท้ายประกาศนี้

3.2 ให้องค์การนักศึกษา สภานักศึกษา สโมสรนักศึกษาทุกคณะ และกองกิจการ-นักศึกษา ร่วมกันเป็นผู้รับผิดชอบดำเนินการจัดให้มีและจัดจำหน่ายเสื้อฝึกปฏิบัติงานให้แก่นักศึกษา

3.3 ให้องค์การนักศึกษา สภานักศึกษา สโมสรนักศึกษาทุกคณะ และ ึกองกิจการนักศึกษา ร่วมกันรับผิดชอบดำเนินการจัดทำโครงการ การบริหารจัดการรายจ่าย และรายรับ รวมถึงการ ้กำหนดราคาจำหน่ายเสื้อฝึกปฏิบัติงานในแต่ละปีการศึกษาในราคาที่เหมาะสม โดยอาจดำเนินการประมูลหาร้านค้า เพื่อการดำเนินการดังกล่าว

ี การบริหารจัดการรายรับเหนือรายจ่ายตามโครงการนี้ ให้เป็นไปเพื่อสนับสนุน ้กิจกรรมต่าง ๆ และเป็นเงินทุนสำรองสำหรับจัดทำกิจกรรมต่างๆ เพื่อประโยชน์โดยส่วนรวมของนักศึกษา

3.4 การเสนอโครงการตามข้อ 3.3 ให้จัดทำโครงการเสนอคณะกรรมการกิจการ ้นักศึกษาเพื่อให้ความเห็นชอบก่อนเสนอสถาบัน

ข้อ 4 ให้นักศึกษาที่เข้าศึกษาตั้งแต่ปีการศึกษา 2545 สวมใส่เสื้อฝึกปฏิบัติงานตามแบบที่ ้กำหนดท้ายประกาศนี้ และนักศึกษาที่เข้าศึกษาก่อนปีการศึกษา 2545 ให้สวมใส่ชุดฝึกปฏิบัติงานที่มีอยู่เดิมไป จนกว่าจะจบการศึกษา

ข้อ 5 ให้นักศึกษาสวมใส่เสื้อฝึกปฏิบัติงานสำหรับการฝึกปฏิบัติงานเฉพาะในโรงฝึกงาน ห้องประลอง และห้องปฏิบัติการของคณะ เท่านั้น

ข้อ 6 นักศึกษาผู้ใดที่ฝ่าฝืน หรือไม่ปฏิบัติตามประกาศนี้ จะถูกตัดคะแนนความประพฤติ ี ตามหลักเกณฑ์ที่สถาบันกำหนด หรือถูกดำเนินการทางวินัยนักศึกษา หรือถูกตัดคะแนนความประพฤติและถูก ดำเนินการทางวินัยนักศึกษาด้วยแล้วแต่กรณี

ข้อ 7 ให้ใช้ประกาศนี้สำหรับนักศึกษาที่เข้าศึกษาตั้งแต่ปีการศึกษา 2545

ข้อ 8 ให้อธิการบดีเป็นผู้รักษาการตามประกาศนี้ และให้มีอำนาจในการกำหนดหลักเกณฑ์ ้เพื่อปฏิบัติให้เป็นไปตามประกาศนี้ กรณีมีปัญหาในการวินิจฉัยตีความตามประกาศให้อธิการบดีเป็นผู้มีอำนาจในการ วินิจฉัยชี้ขาด

ประกาศ ณ วันที่ 7 มกราคม พ.ศ. 2545

(ลงชื่อ) - ธีรวุฒิ บุณยโสภณ

มจพ. กรุงเทพมหานคร & ปราจีนบุรี

(ศาสตราจารย์ ดร.ธีรวุฒิ บุณยโสภณ) อธิการบดี

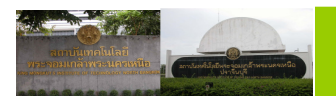

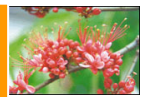

## แบบเสื้อฝึกปฏิบัติงานของนักศึกษา

- 1. เสื้อฝึกปฏิบัติงาน สีน้ำเงินเข้ม (กรมท่า) แบบปกฮาวาย กระเป๋าจีบแตก 1 ใบด้านบนซ้าย 2 ใบ ี ด้านล่าง ตัวเสื้อยาวสุดปลายนิ้วกลางของผู้สวมใส่ขณะยืนตรง ด้านหลังเสื้อจับจีบคู่มีสายคาดยาว ตลอด
- 2. แบบปักตราสัญลักษณ์และข้อความที่ปักบนเสื้อบริเวณหน้าอกด้านขวาด้วยสีหมากสุก ประกอบด้วย
	- 2.1 ตราสถาบัน
	- 2.2 พระจอมเกล้าพระนครเหนือ
	- 2.3 วิศวกรรมศาสตร์/ครุศาสตร์อุตสาหกรรม/วิทยาศาสตร์ประยุกต์/เทคโนโลยีอุตสาหกรรม /เทคโนโลยีและการจัดการอุตสาหกรรม/อุตสาหกรรมเกษตร

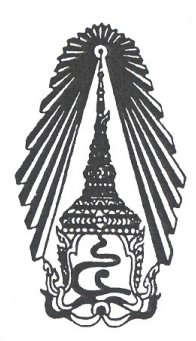

พระจอมเกล้าพระนครเหนือ วิศวกรรมศาสตร์

มาตราส่วน 1:1

3. แบบปักชื่อ-สกุล บนขอบกระเป๋าเสื้อหน้าอกด้านขวาด้วยสีหมากสุก

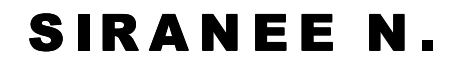

มาตราส่วน 1:1

4. เครื่องแบบ นอกเหนือจากเสื้อฝึกปฏิบัติงานตามที่กำหนด ให้ใช้เครื่องแบบตามข้อ 9 ของ ข้อบังคับสถาบันเทคโนโลยีพระจอมเกล้าพระนครเหนือ ว่าด้วยเครื่องแบบ เครื่องหมาย และเครื่องแต่งกายนักศึกษา พ.ศ. 2544

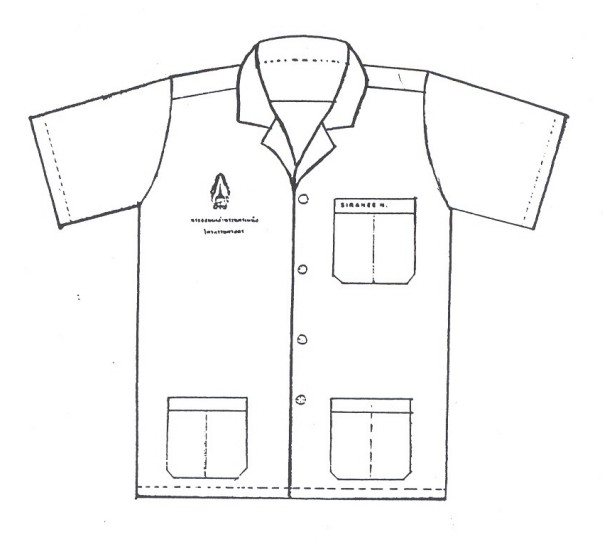

**PERSONAL** 

ด้านหน้า แบบเสื้อฝึกปฏิบัติงานนักศึกษาชาย-หญิง

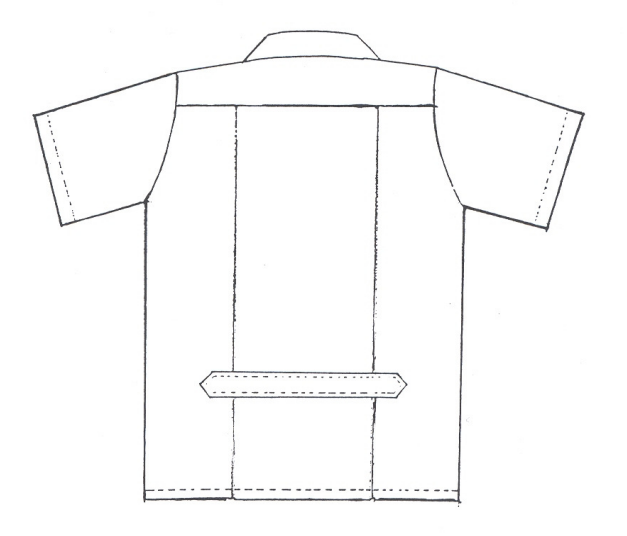

ด้านหลัง แบบเสื้อฝึกปฏิบัติงานนักศึกษาชาย-หญิง

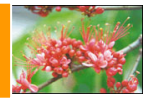

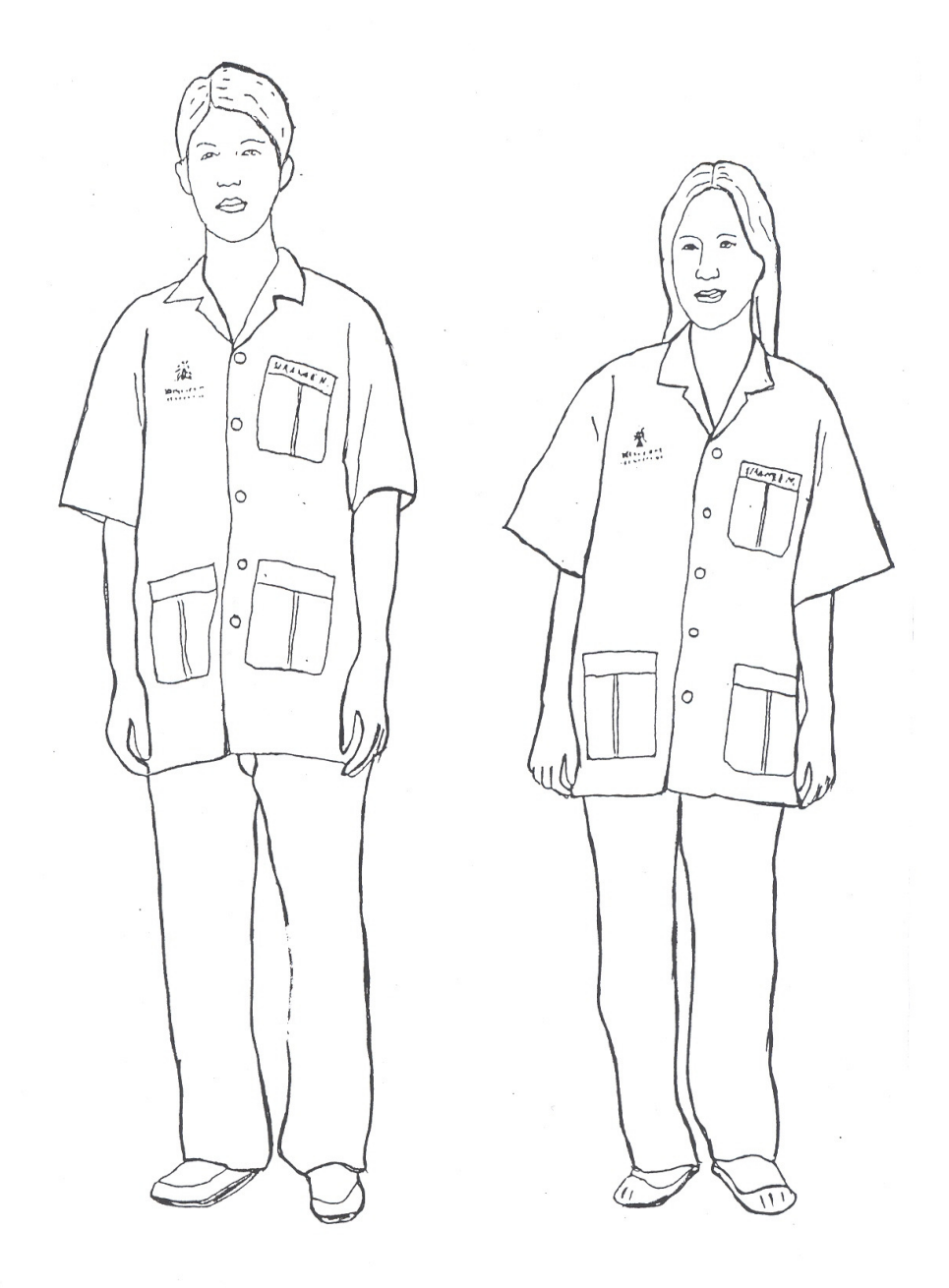

ตัวอย่างการแต่งกายชุดเสื้อฝึกปฏิบัติงานนักศึกษาชาย-หญิง